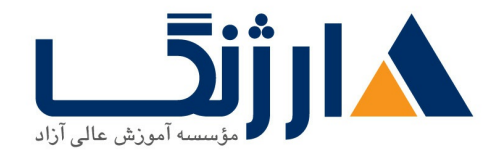

# **CCIE Security CCNA Security**

شرح مختصر دوره جامع امنيت سيسكو از CCNA Security تا CCIE Security

مروری بر دوره

مروری بر دوره

دوره Cisco Security Pack یک پکیج کامل در حوزه امنیت تجهیزات سیسکو می باشد. از آنجایی که امنیت برای هر سازمانی مهم و ضروری می باشد لذا افراد دارای مهارت های کافی در این حوزه با تقاضای قابل توجهی مواجه هستند. طراحی این دوره به گونه ای انجام شده است که دانشجو پس از آشنایی با مباحث اولیه امنیت در فصل های آغازین دوره CCNA Security. وارد دوره های CCNP Security شده و به صورت جامع و حرفه ای با مهارت های کار با فایروال های سیسکو و سنسور های سیسکو و ISE و ACS و …. بر طبق آخرین سیلابس سیسکو آشنا می شود. از مهمترین جذابیت های این دوره ارائه فیلم جلسات آموزشی به همراه جزوات فارسے به دانشجویان خواهد بود.

سرفصل ها (حضوري)

سرفصل ها

 $Y1 - Y2$ . IINS

#### **1.1 Common security principles**

- $\bullet$  1.1.a Describe confidentiality, integrity, availability (CIA)
- . And Describe SIEM technology
- . I.I. c Identify common security terms
- . In didentify common network security zones

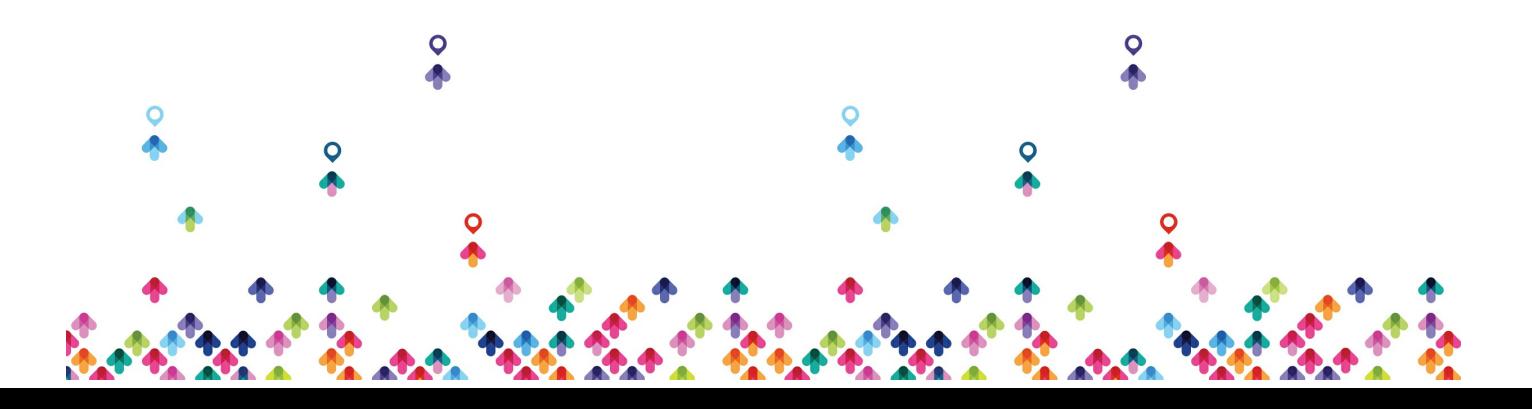

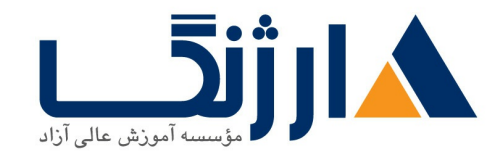

#### **1. Common security threats**

- . I.x.a Identify common network attacks
- $\bullet$  1.1.b Describe social engineering
- **I.T.C Identify malware**
- . I.t.d Classify the vectors of data loss/exfiltration
- **I. Cryptography concepts** 
	- **1. r.a Describe key exchange**
	- $\bullet$  1.r.b Describe hash algorithm
	- I. T.C Compare and contrast symmetric and asymmetric encryption
	- . I. r.d Describe digital signatures, certificates, and PKI
- **1. Pescribe network topologies** 
	- I.f.a Campus area network (CAN)
	- $\bullet$  1. f. b Cloud, wide area network (WAN)
	- $\bullet$  1.f.c Data center
	- $\bullet$  1. f. d Small office/home office (SOHO)
	- I.f.e Network security for a virtual environment

#### $T - T \cdot A$  SISAS

Implement device administration

• 1.1.a Compare and select AAA options

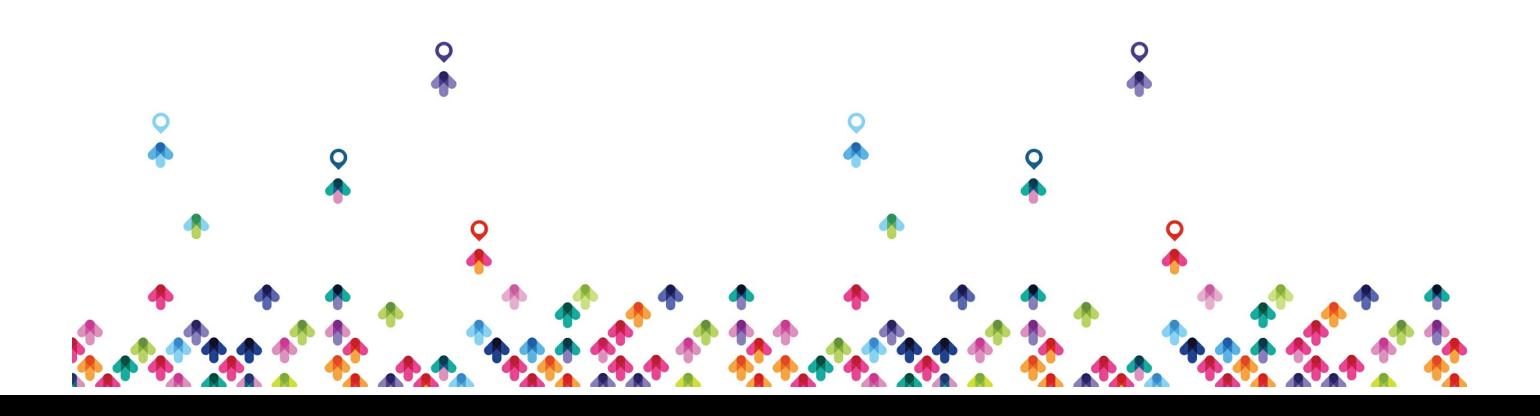

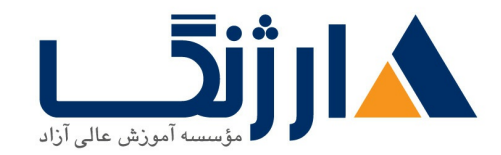

- $\bullet$  \\b TACACS+
- $\cdot$  M.C. RADIUS
- $\bullet$   $\rightarrow$   $\bullet$  d Describe Native AD and LDAP
- **In Describe identity management** 
	- 1.1.a Describe features and functionality of authentication and authorization
	- 1.r.b Describe identity store options (i.e., LDAP, AD, PKI, OTP, Smart Card, local<sub>)</sub>
	- $\bullet$  1.7.c Implement accounting

Inplement wired/wireless  $\lambda$  · r.1X

- I. r. a Describe RADIUS flows
- $\bullet$  \.r.b AV pairs
- c EAP types
- $\bullet$  1.r.d Describe supplicant, authenticator, and server
- I.r.e Supplicant options
- $\bullet$  1.r.f  $\lambda$  · r.1X phasing (monitor mode, low impact, closed mode)
- $\cdot$  \.r.g AAA server
- $\cdot$  \rh Network access devices

#### **Implement MAB**

- $\bullet$  1.5 a Describe the MAB process within an  $\lambda$  framework
- $\bullet$  1.5 b Flexible authentication configuration
- **I.f.c ISE authentication/authorization policies**

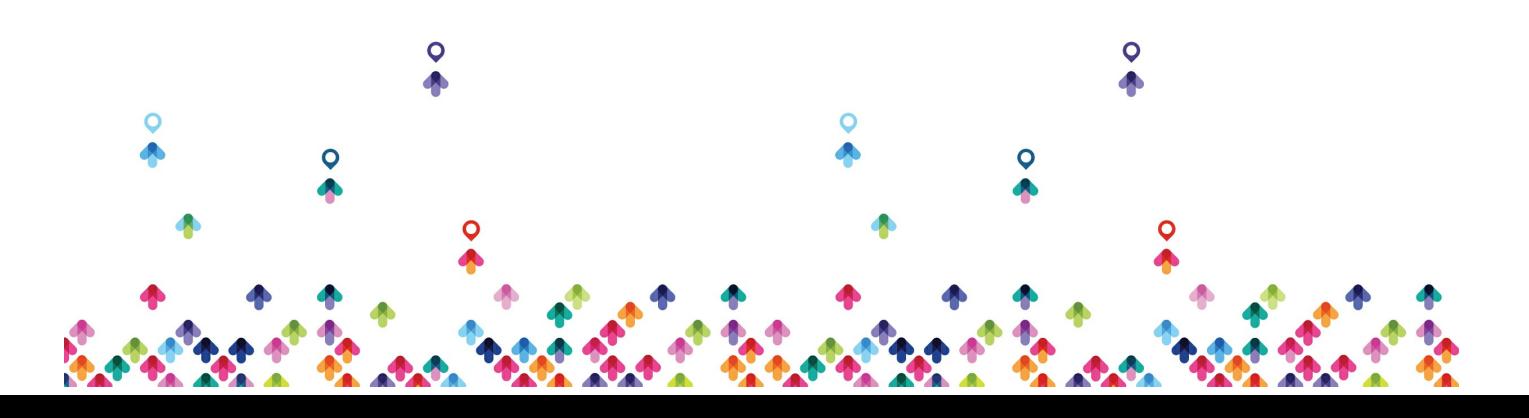

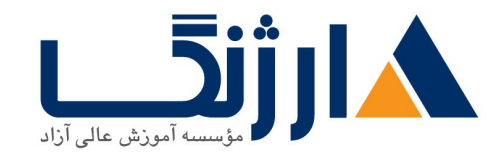

- $\bullet$  1.  $\circ$  d ISE endpoint identity configuration
- *N.F.e Verify MAB Operation*

Implement network authorization enforcement

- $\bullet$  a dACL
- $\bullet$  1.4.b Dynamic VLAN assignment
- $\cdot$   $\cdot$   $\circ$  C Describe SGA
- . Ad Named ACL
- e CoA

**IMPlement Central Web Authentication (CWA)** 

- $\bullet$  1.8. Describe the function of CoA to support web authentication
- $\bullet$  1.8.b Configure authentication policy to facilitate CWA
- $\cdot$   $\sqrt{2}$ c URL redirect policy
- $\cdot$  \  $\epsilon$  d Redirect ACL
- $\bullet$  1.8 e Customize web portal
- $\cdot$  1.8.f Verify central web authentication operation

# **IMPlement profiling**

- $\bullet$  1.7.a Enable the profiling services
- $\bullet$  N.v.b Network probes
- I.V.C IOS Device Sensor
- $\bullet$  My.d Feed service
- $\bullet$  N.Y.e Profiling policy rules
- 1.Y. f Utilize profile assignment in authorization policies

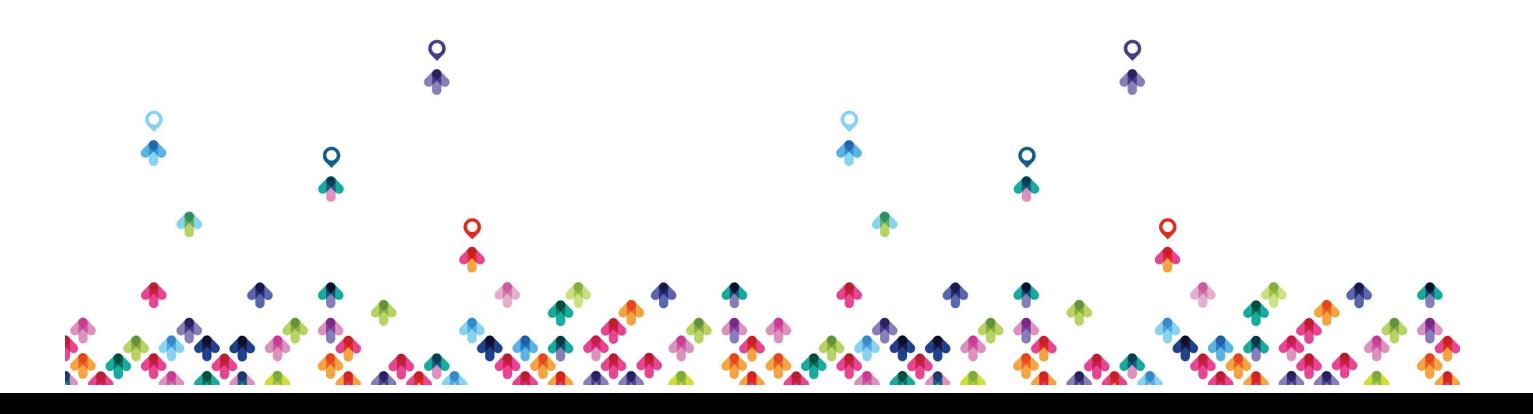

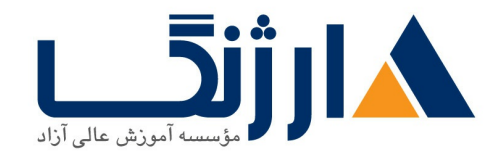

 $\bullet$  1.7.g Verify profiling operation

Implement guest services

- $\bullet$   $\Lambda$ .a Managing sponsor accounts
- $\bullet$   $\Lambda$  b Sponsor portals
- *M.c* Guest portals
- . A.d Guest Policies
- *MALE* Self registration
- $\bullet$  And Guest activation
- 1.A. a Differentiated secure access
- $\bullet$   $\Lambda$ .h Verify quest services operation

**IMPlement posture services** 

- 1.3.a Describe the function of CoA to support posture services
- $\bullet$  Agent options
- 1.3. Client provisioning policy and redirect ACL
- 1.9.d Posture policy
- 1.9.e Quarantine/remediation
- 1.4.f Verify posture service operation
- Implement BYOD access
	- $\bullet$   $\Lambda$ .  $\bullet$  Describe elements of a BYOD policy
	- $\bullet$   $\Lambda$ .  $\bullet$  Device registration
	- $\bullet$   $\wedge \cdots$  C My devices portal
	- $\bullet$  1.1. d Describe supplicant provisioning

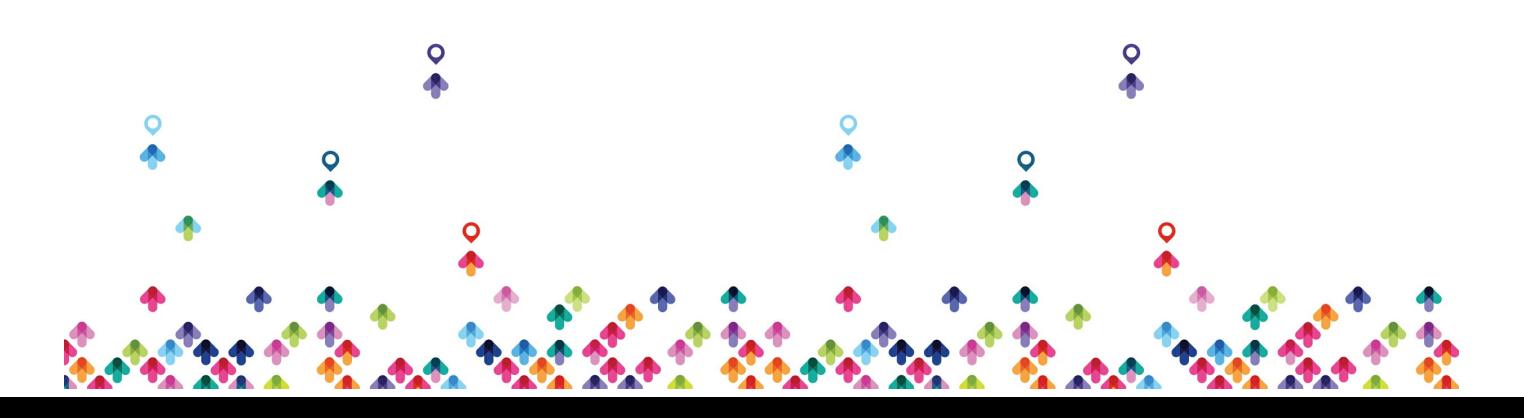

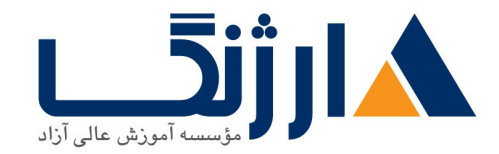

خیابان ولیعصر، نبش فاطمی، کوچه بوعلی سینا شرقی، پلاک ۱۷ تلفن: ٨٠ - ٨٨٩٩٥٣٤٨ | ٨٨٩٥٧٠٧٥ | فاكس: ٨٨٩٤٩١٤٢

#### Describe TrustSec Architecture

- **1.1.a SGT Classification dynamic/static**
- $\bullet$   $\uparrow$   $\uparrow$
- **KAC SGT Enforcement SGACL and SGFW**
- $\cdot$  Y \ d MACsec

## Troubleshoot identity management solutions

- $\tau$ . a Identify issues using authentication event details in Cisco ISE
- $\tau \wedge b$  Troubleshoot using Cisco ISE diagnostic tools
- **T.I.C Troubleshoot endpoint issues**
- . ٣.١.d Use debug commands to troubleshoot RADIUS and  $\lambda$  · ٢.١X on IOS switches and wireless controllers
- **T.I.e Troubleshoot backup operations**

#### Design highly secure wireless solution with ISE

- **f.i.a Identity Management**
- $\bullet$   $f \circ b \wedge f \circ X$
- $\cdot$   $f \circ A$ RAB
- $\bullet$  f.  $\cdot$  d Network authorization enforcement
- $\cdot$   $f \circ CWA$

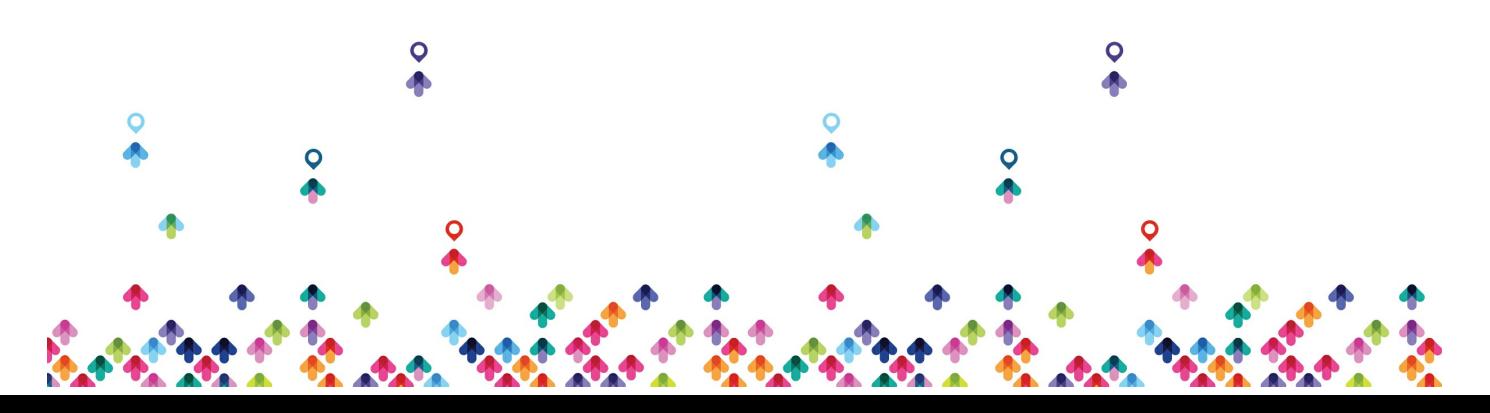

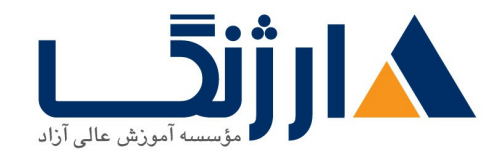

خیابان ولیعصر، نبش فاطمی، کوچه بوعلی سینا شرقی، پلاک ١٧ تلفن: ٨٥ - ٨٨٩٩٥٣٣٨ | ٨٨٩٥٧٠٧٥ | فاكس: ٨٨٩٤٩١٣٢

- $\bullet$  f.  $\circ$  f. Profiling
- f.i.g Guest Services
- **f.I.h Posture Services**
- **. f.i.i BYOD Access**
- **A. Device administration**
- **A.T Identity Management**
- **A.T** Profiling
- **A.F** Guest Services
- **A.A** Posturing Services
- **A.S. BYOD Access**

 $T - T \cdot 5$  SENSS

**IMP** Implement firewall (ASA or IOS depending on which supports the implementation

- Malmplement ACLs
- . I.I.b Implement static/dynamic NAT/PAT
- **I.I.C Implement object groups**
- $\bullet$   $\rightarrow$   $\bullet$  Describe threat detection features

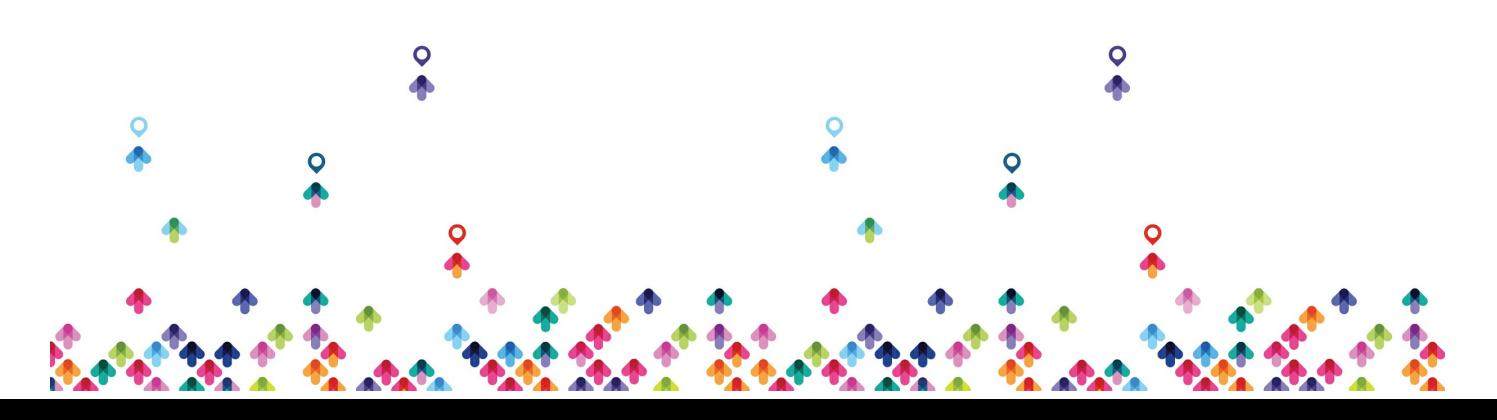

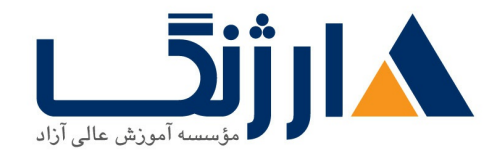

- . The Implement botnet traffic filtering
- $\bullet$  1.1 f Configure application filtering and protocol inspection
- 1.1.g Describe ASA security contexts

**Inplement Layer r Security** 

- 1.1.a Configure DHCP snooping
- $\bullet$  1.1.b Describe dynamic ARP inspection
- L. C. Describe storm control
- 1.r.d Configure port security
- I.t.e Describe common Layer threats and attacks and mitigation
- I I f Describe MACSec
- 1.Y.g Configure IP source verification
- **1. T** Configure device hardening per best practices
	- **1.r.a Routers**
	- $\bullet$  \.r.b Switches
	- $\bullet$  \.r.c Firewalls

**Y.1** Implement SSHvY, HTTPS, and SNMPvY access on the network devices

- **Y.Y Implement RBAC on the ASA/IOS using CLI and ASDM**
- **T.T.** Describe Cisco Prime Infrastructure
	- **1.5.8** Functions and use cases of Cisco Prime

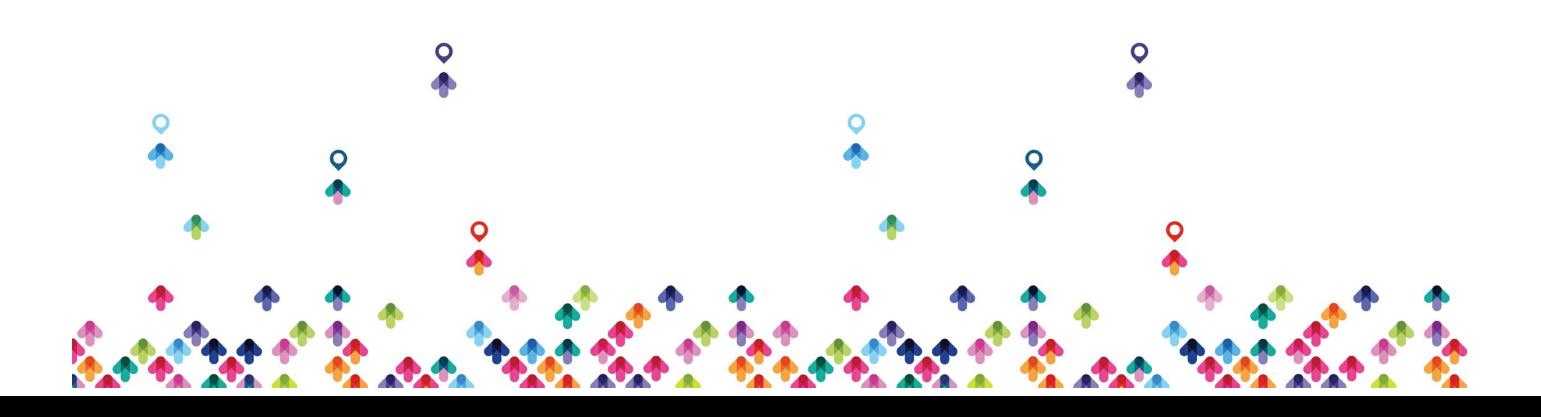

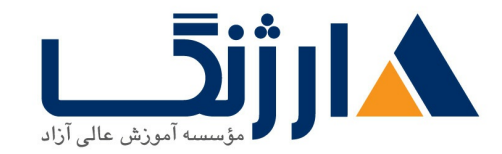

- **Y. T.b Device Management**
- **T.F Describe Cisco Security Manager (CSM)** 
	- T. F. a Functions and use cases of CSM
	- **Y.F.b Device Management**
- **Y.** almplement Device Managers
	- Y.A.a Implement ASA firewall features using ASDM
- ۳.۱ Configure NetFlow exporter on Cisco Routers, Switches, and ASA
- **T.T Implement SNMPvr** 
	- T.T. a Create views, groups, users, authentication, and encryption

r. Implement logging on Cisco Routers, Switches, and ASA using Cisco best practices

r. Implement NTP with authentication on Cisco Routers, Switches, and ASA

**T.A** Describe CDP, DNS, SCP, SFTP, and DHCP

- T.A. a Describe security implications of using CDP on routers and switches
- r.a.b Need for dnssec

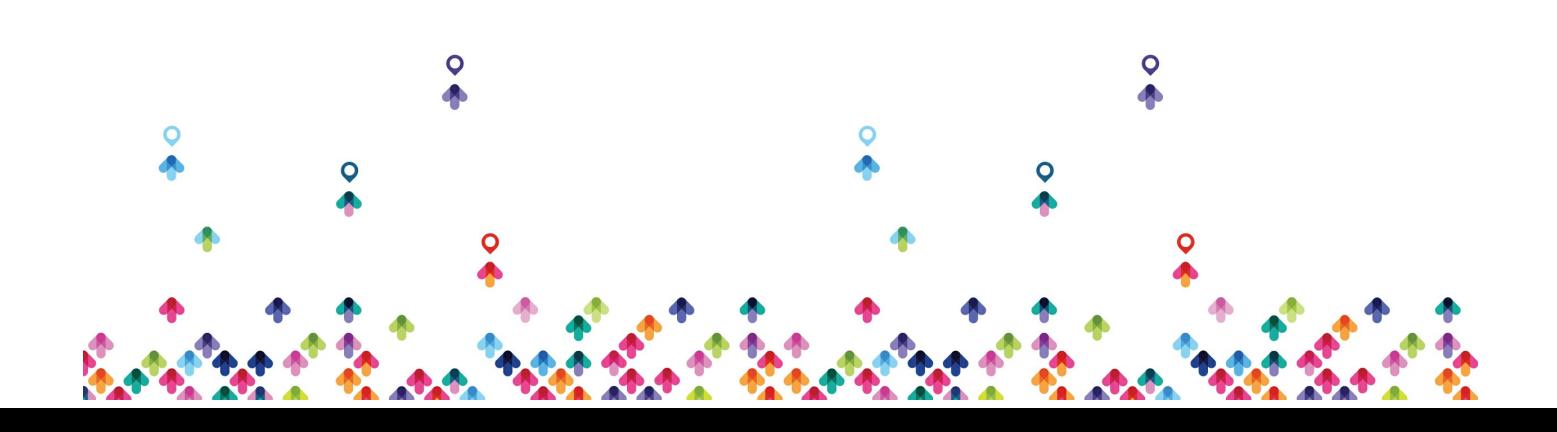

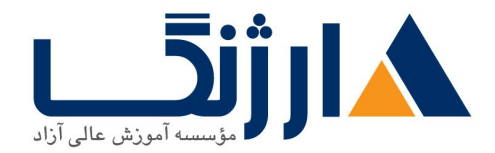

### Monitor firewall using analysis of packet tracer packet capture and syslog

- $f \wedge a$  Analyze packet tracer on the firewall using CLI/ASDM
- f.i.b Configure and analyze packet capture using CLI/ASDM
- **f.i.c Analyze syslog events generated from ASA**

#### **A.1 Design a Firewall Solution**

- $\bullet$   $\Delta$ . a High-availability
- $\bullet$   $\Delta\Lambda$  b Basic concepts of security zoning
- **A.I.C Transparent & Routed Modes**
- . and Security Contexts

### **A.T Layer r Security Solutions**

- $\Delta$ . Y. a Implement defenses against MAC, ARP, VLAN hopping, STP, and DHCP rogue attacks
- $\bullet$   $\Delta$ .r.b Describe best practices for implementation
- $\Delta$ . T. C Describe how PVLANs can be used to segregate network traffic at **Layer** r
- $\epsilon$ . Describe security operations management architectures
	- $8.1a$  Single device manager vs. multi-device manager
- Describe Data Center security components and considerations

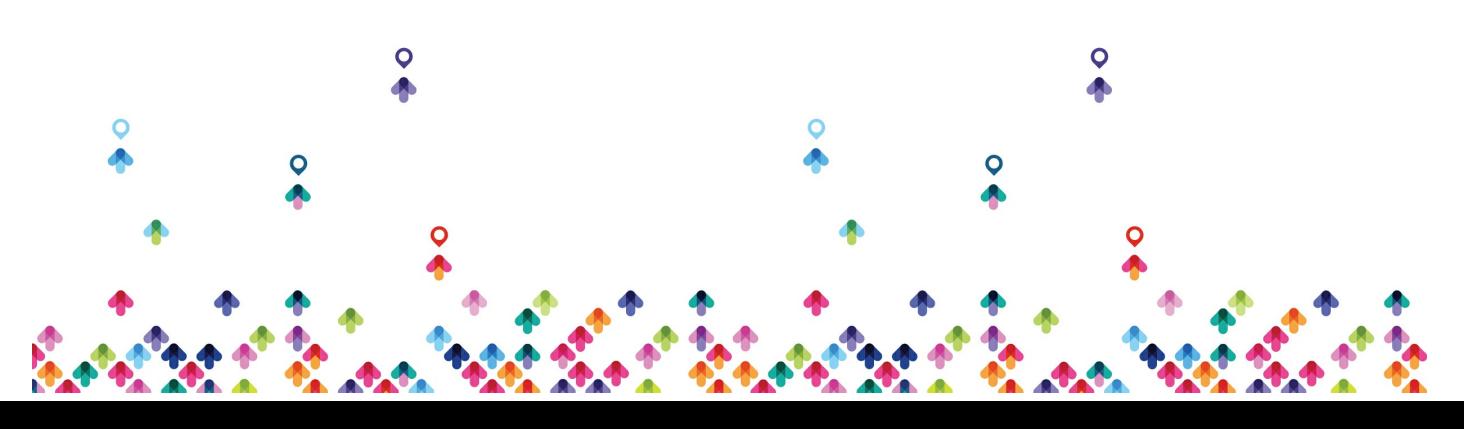

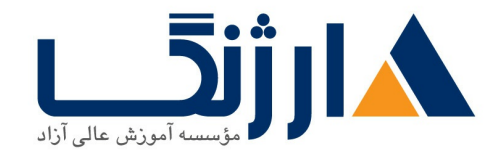

- $\bullet$   $5.5$  Virtualization and Cloud security
- **EXT** Describe Collaboration security components and considerations
	- $\bullet$   $5.8$  Basic ASA UC Inspection features
- 8.8 Describe common IPv& security considerations
	- $\cdot$   $\cdot$   $\cdot$   $\cdot$  a Unified IPv $\cdot$  IPv $\cdot$  ACL on the ASA

#### T...T.9 SIMOS

- **Site-to-site VPNs on routers and firewalls** 
	- $\bullet$   $\rightarrow$   $\bullet$  Describe GFTVPN
	- . I.I.b Implement IPsec (with IKEv) and IKEv for both IPV & IPV  $\epsilon$ )
	- $\bullet$  1.1.c Implement DMVPN (hub-Spoke and spoke-spoke on both IPV  $\circ$  & IPV $\circ$ )
	- $\bullet$  1.1.d Implement FlexVPN (hub-Spoke on both IPV & IPV  $\epsilon$ ) using local AAA

**IMPlement remote access VPNs** 

- 1. Y. a Implement AnyConnect IKEv YPNs on ASA and routers
- **1.7.b Implement AnyConnect SSLVPN on ASA and routers**
- **.** 1.7.C Implement clientless SSLVPN on ASA and routers
- . I.r.d Implement FLEX VPN on routers

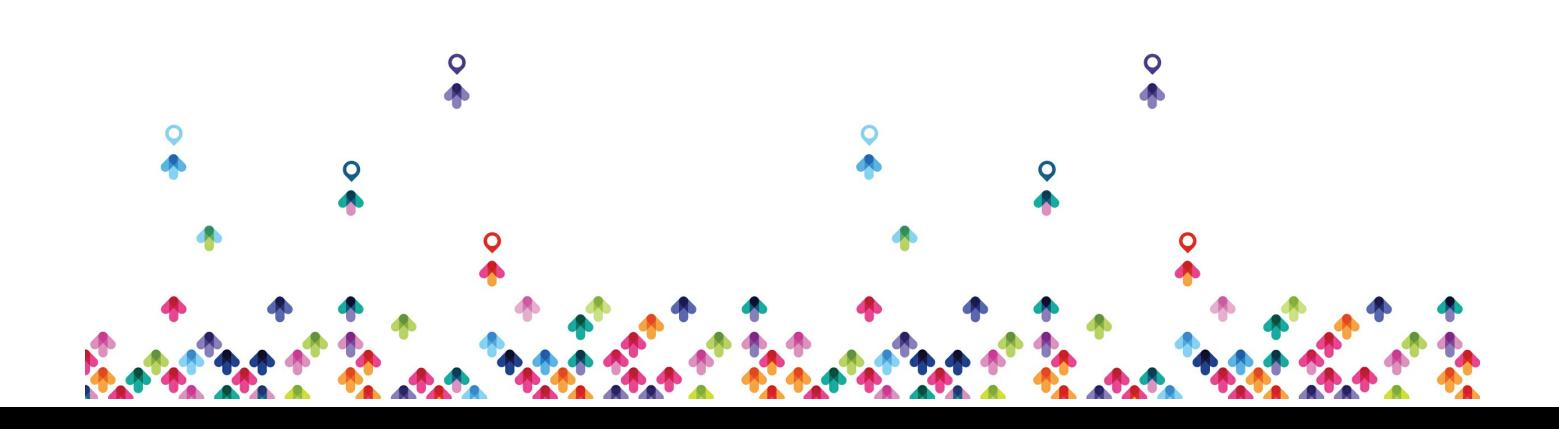

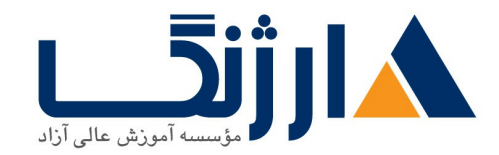

#### Troubleshoot VPN using ASDM & CLI

- **1.1.a Troubleshoot IPsec**
- **TJD** Troubleshoot DMVPN
- c Troubleshoot FlexVPN
- Y.I.d Troubleshoot AnyConnect IKEv and SSL VPNs on ASA and routers
- **T.I.e Troubleshoot clientless SSLVPN on ASA and routers**

## **T.1 Design site-to-site VPN solutions**

- $\tau$ . a Identify functional components of GETVPN, FlexVPN, DMVPN, and IPsec
- $\mathbf{v} \wedge \mathbf{b}$  VPN technology considerations based on functional requirements
- $\bullet$   $\tau$ . C High availability considerations
- $\tau$ . d Identify VPN technology based on configuration output

**T.T** Design remote access VPN solutions

- r.r.a Identify functional components of FlexVPN, IPsec, and Clientless SSL
- $r.r.b$  VPN technology considerations based on functional requirements
- **r.r.c High availability considerations**
- r.x.d Identify VPN technology based on configuration output
- **r.r.e Identify AnyConnect client requirements**
- r.x.f Clientless SSL browser and client considerations/requirements
- r.r.q Identify split tunneling requirements

r. r Describe encryption, hashing, and Next Generation Encryption (NGE)

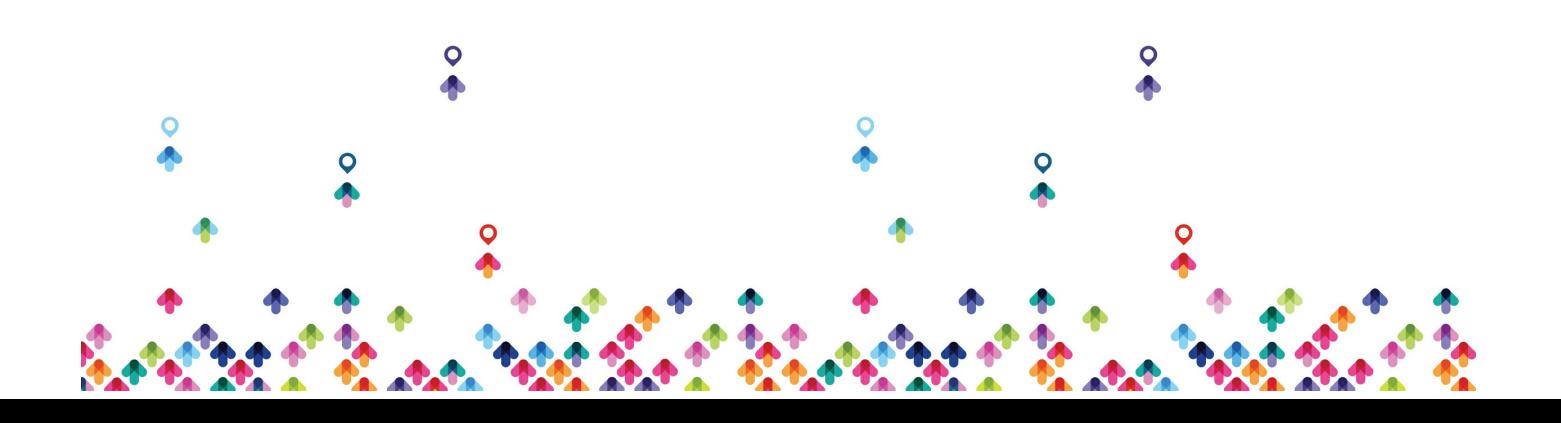

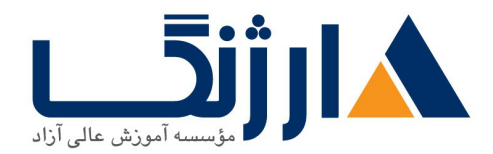

- r.r.a Compare and contrast Symmetric and asymmetric key algorithms
- $\bullet$  r.r.b Identify and describe the cryptographic process in VPNs Diffie-Hellman, IPsec - ESP, AH, IKEv<sub>1</sub>, IKEv<sub>7</sub>, hashing algorithms MD<sub>a</sub> and SHA, and authentication methods
- **r.r.c Describe PKI components and protection methods**
- . r.r.d Describe Elliptic Curve Cryptography (ECC)
- **r.r.e Compare and contrast SSL, DTLS, and TLS**

#### $SITCS (r \cdots r)$

- 1.1 Cisco Cloud Web Security (CWS)
	- 1.1.a Describe the features and functionality
	- **I.I.b Implement the IOS and ASA connectors**
	- **I.I.C Implement the Cisco AnyConnect web security module**
	- **1.1.d Implement web usage control**
	- **I.I.e Implement AVC**
	- $\bullet$   $\Lambda$ . f Implement antimalware
	- 1.1.g Implement decryption policies

**1.7 Cisco Web Security Appliance (WSA)** 

- 1.1.a Describe the features and functionality
- . I.t.b Implement data security
- 1.r.c Implement WSA identity and authentication, including transparent

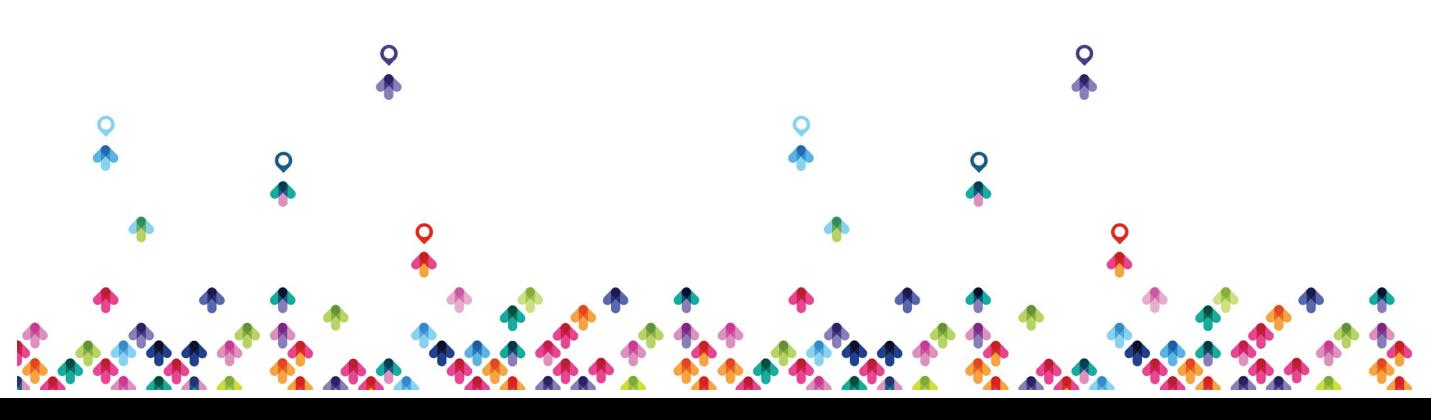

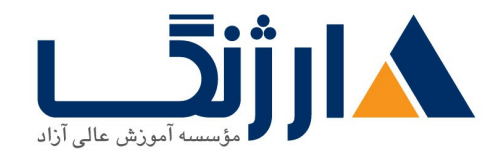

user identification

- $\bullet$  1.5 d Implement web usage control
- **I.r.e Implement AVC**
- 1.1.1.1.5 Implement antimalware and AMP
- **I.r.g Implement decryption policies**
- $\bullet$  1.7.h Implement traffic redirection and capture methods (explicit proxy vs. transparent proxy

**1. TCisco Email Security Appliance** 

- *I.r.a* Describe the features and functionality
- I. T. b Implement email encryption
- I. r. c Implement antispam policies
- . I. r.d Implement virus outbreak filter
- **I. r.e Implement DLP policies**
- $\bullet$  \.r.f Implement antimalware and AMP
- 1.r.g Implement inbound and outbound mail policies and authentication
- $\bullet$  1.r.h Implement traffic redirection and capture methods
- . I. r. i Implement ESA GUI for message tracking

۲.۱ Cisco Next-Generation Firewall (NGFW) Security Services

- **1.1.a Implement application awareness**
- **1.1.b Implement access control policies (URL-filtering, reputation based, file** filtering
- Y.I.C Configure and verify traffic redirection

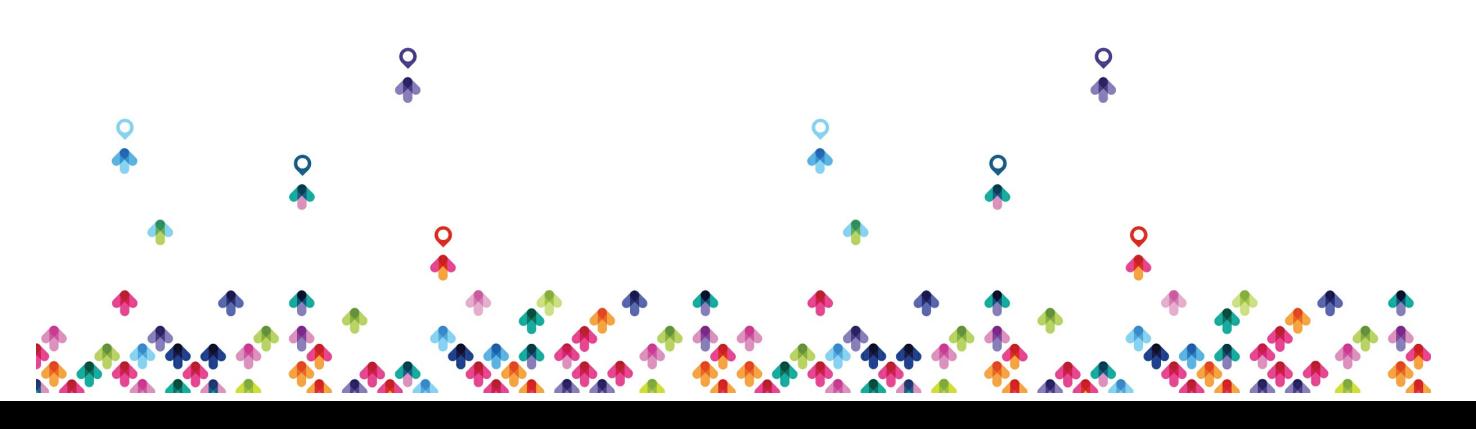

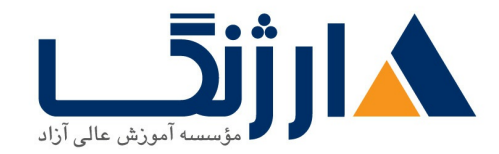

. Y. A.d Implement Cisco AMP for Networks

**T.T.** Cisco Advanced Malware Protection (AMP)

- **1.1.a Describe cloud detection technologies**
- $\bullet$  r.r.b Compare and contrast AMP architectures (public cloud, private cloud)
- Y.Y.C Configure AMP endpoint deployments
- Y.Y.d Describe analysis tools
- T. Y. e Describe incident response functionality
- **1.1.1 Describe sandbox analysis**
- Y.Y.g Describe AMP integration

#### **T.1 Configurations**

- **T.T** Describe traffic redirection and capture methods
	- **r.r.a Describe preprocessors and detection engines**
	- r.x.b Implement event actions and suppression thresholds
	- **r.r.c Implement correlation policies**
	- r r d Describe SNORT rules
	- **r.r.e Implement SSL decryption policies**
- **T.T** Deployments
	- **r.r.a Deploy inline or passive modes**
	- r.r.b Deploy NGIPS as appliance, virtual appliance, or module within an ASA
	- r.r.c Describe the need for traffic symmetry

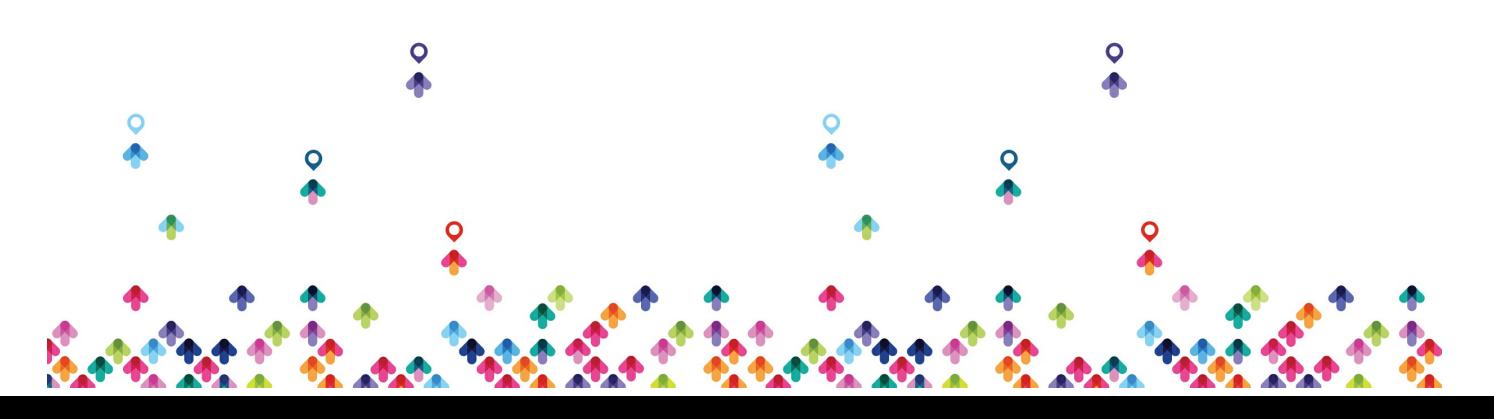

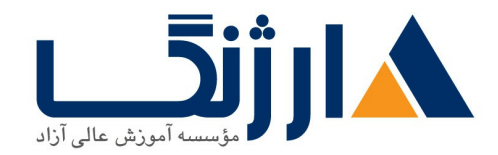

- r.r.d Compare inline modes: inline interface pair and inline tap mode
- Design a web security solution
	- $f \wedge a$  Compare and contrast Cisco FirePOWER NGFW, WSA, and CWS
	- f.i.b Compare and contrast physical WSA and virtual WSA
	- $\cdot$   $\epsilon$ . C Describe the available CWS connectors

**EXT** Design an email security solution

- **f.r.a Compare and contrast physical ESA and virtual ESA**
- **f.r.b Describe hybrid mode**

**f.r Design Cisco FirePOWER solutions** 

- f.r. a Configure the virtual routed, switched, and hybrid interfaces
- $\bullet$  f.r.b Configure the physical routed interfaces

**A.1** Design a web security solution

- $\Delta \Lambda$  a Compare and contrast FirePOWER NGFW, WSA, and CWS
- $\Delta \Lambda$ .b Compare and contrast physical WSA and virtual WSA
- A.L.C Describe the available CWS connectors

**A.T Cisco Web Security Appliance (WSA)** 

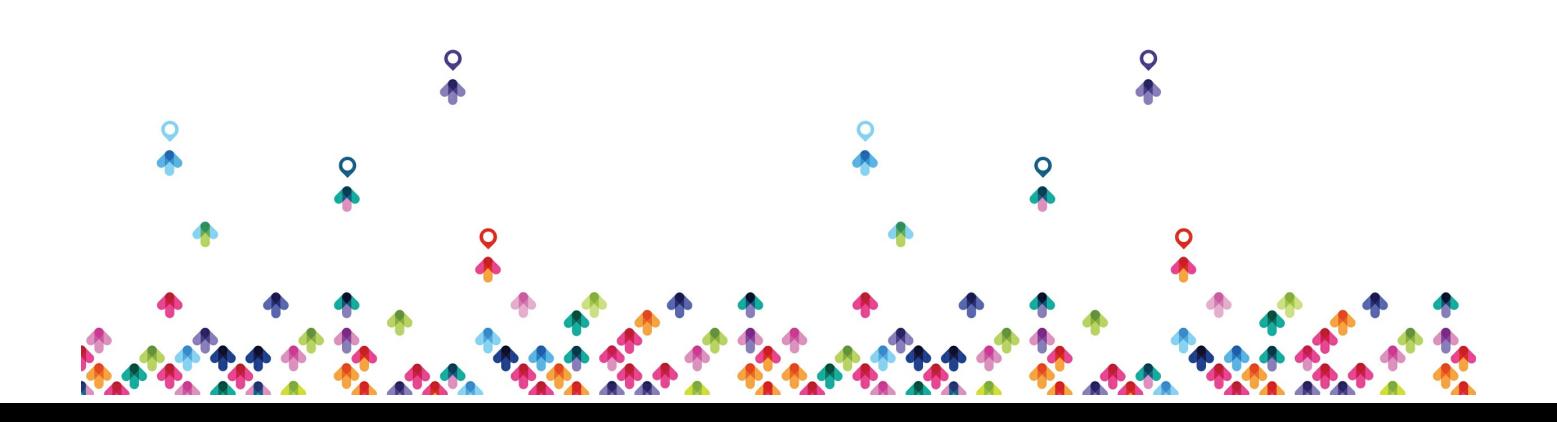

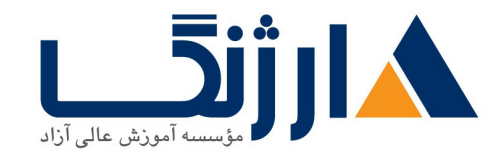

- **A.X.a Implement the WSA Policy Trace tool**
- A.x.b Describe WSA reporting functionality
- **A.T.C Troubleshoot using CLI tools**

a.r Cisco Email Security Appliance (ESA)

- **A.T. a Implement the ESA Policy Trace tool**
- **A.T.b Describe ESA reporting functionality**
- A.T.C Troubleshoot using CLI tools

## **A. Cisco FirePOWER**

- A.f. a Describe the Cisco FirePOWER Management Center dashboards and reports
- $\bullet$   $\Delta$ ... As Implement health policy
- $\bullet$   $\Delta$ . F. C Configure email, SNMP, and syslog alerts
- **A.F.d Troubleshoot NGIPS using CLI tools**

# CCIE Security v

- Perimeter Security and Intrusion Prevention
- Advanced Threat Protection and Content Security
- Secure Connectivity and Segmentation
- Identity Management, Information Exchange and Access
- Infrastructure Security, Virtualization and Automation
- Evolving Technologies

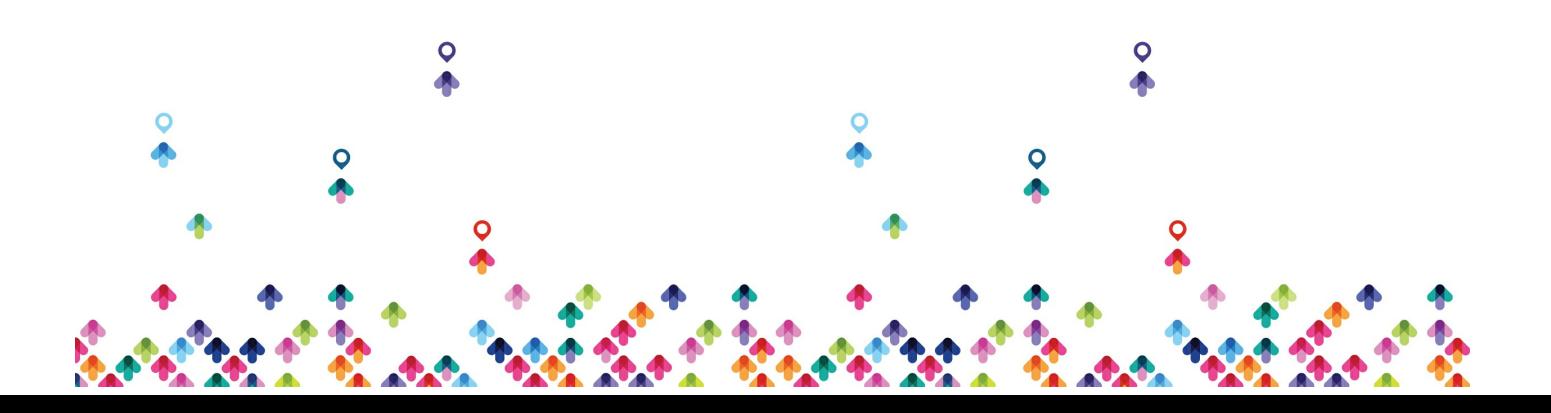

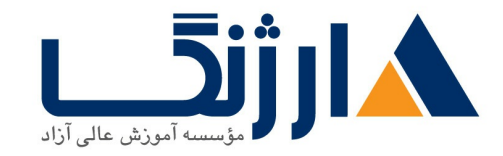

خیابان ولیعصر، نبش فاطمی، کوچه بوعلی سینا شرقی، پلاک ۱۷ تلفن: ٨٠ - ٨٨٩٥٥٣٤٨ | ٨٨٩٥٧٠٧٥ | فاكس: ٨٨٩٤٩١٤٢

مخاطبان دوره

مخاطبان دوره

• افراد علاقه مند به کسب تجربه و کار در حوزه امنیت سیسکو

پیش نیاز ها

پیش نیازها

CCNA Routing & Switching

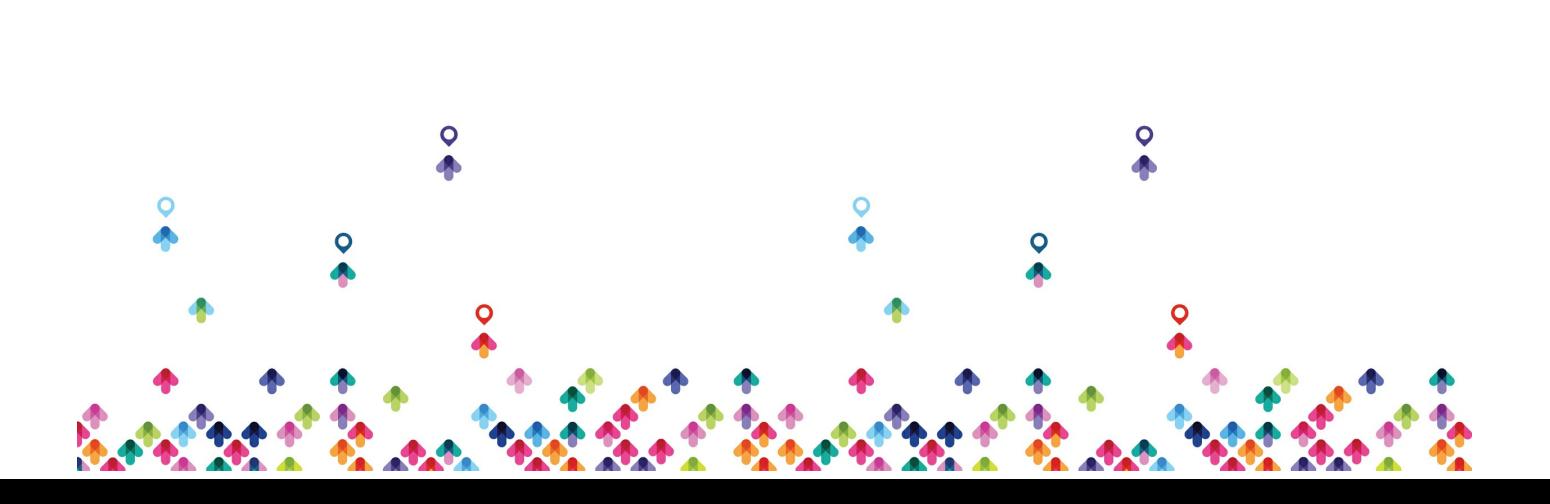